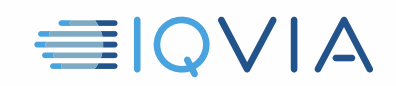

# **TPA PROGRAM HILFREICHE HINWEISE** *Geben Sie am Ende alle IQVIA-Daten zurück oder*

## *vernichten Sie diese*

IQVIA möchte Ideen teilen, die andere Anbieter als nützlich erachtet haben, um die Einschränkungen und Verpflichtungen der IQVIA *Third Party Access Limited-Lizenzvereinbarung* einzuhalten. Die Anbieter müssen alle angemessenen Maßnahmen ergreifen, um IQVIA-Daten vor unbefugter Verwendung, Zugriff oder Offenlegung, Veruntreuung oder Missbrauch zu schützen. Stoppen Sie nach Beendigung oder Ablauf der TPA-Vereinbarung jegliche Verwendung von IQVIA-Daten und entweder zerstören Sie diese oder geben Sie sie an den Kunden zurück.

#### **Identifizieren Sie IQVIA-Daten**

- IQVIA-Daten umfassen die ursprünglichen IQVIA-Daten, d.h. auch das Marktforschungsangebot
- Sie enthalten auch alle Informationen, die direkt oder indirekt aus den ursprünglichen IQVIA-Daten stammen

#### **Beenden Sie die Verwendung von IQVIA-Daten am Ende des Projekts**

- Stoppen Sie jegliche Verwendung von IQVIA-Daten nach Beendigung oder Ablauf der TPA-Vereinbarung
- Stoppen Sie die Verwendung von IQVIA-Daten am Ende des Projekts, wenn dies vor der Beendigung oder dem Ablauf der TPA-Vereinbarung geschieht

#### **IQVIA-Daten auf Anfrage zurückgeben oder zerstören**

- Mit Ausnahme der Sicherungsdaten des Computersystems und Kopien der vom Kunden gelieferten Leistungen, können Sie alle IQVIA-Daten entweder vernichten oder an den in der geltenden TPA-Vereinbarung angegebenen Kunden zurücksenden
- Die Vernichtung sollte auf sichere und wirksame Weise erfolgen
- Denken Sie daran, dass der Anbieter nach wie vor keine ordnungsgemäß aufbewahrten IQVIA-Daten verwenden darf, d. h. IQVIA-Daten, die in der Sicherungskopie des Computersystems des Anbieters enthalten sind oder aufbewahrte Kopien von Kundenlieferungen darstellen.

#### **Bestätigung der Rückgabe oder der Vernichtung**

• Stellen Sie im TPA-Portal eine schriftliche Bestätigung bereit, dass alle IQVIA-Daten an den entsprechenden Kunden zurückgegeben oder vernichtet worden sind

### **Weitere Informationen finden Sie in der Third Party Access Limited-Lizenzvereinbarung**

Verweisen Sie im Zweifelsfall auf die IQVIA- Third Party Access Limited- Lizenzvereinbarung. Es ist das entscheidende Dokument. Diese nützlichen Hinweise dienen nur als Leitfaden und ändern nichts an den rechtlichen Verpflichtungen,

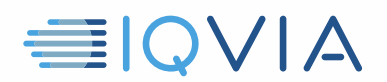

die der Anbieter möglicherweise aus der Vereinbarung hat.